## Package 'goodpractice'

May 2, 2018

Title Advice on R Package Building

Version 1.0.2

Description Give advice about good practices when building R packages. Advice includes functions and syntax to avoid, package structure, code complexity, code formatting, etc.

License MIT + file LICENSE

LazyData true

URL <https://github.com/mangothecat/goodpractice>

BugReports <https://github.com/mangothecat/goodpractice/issues>

RoxygenNote 6.0.1

Suggests testthat, knitr, rmarkdown

**Imports** clisymbols, covr, crayon, cyclocomp  $(>= 1.1.0)$ , desc, jsonlite, lintr, praise, rcmdcheck, rstudioapi, tools, utils, whoami, with r, xml2, xmlparsedata  $(>= 1.0.1)$ 

Collate 'api.R' 'customization.R' 'lists.R' 'chk\_covr.R' 'chk\_cyclocomp.R' 'chk\_description.R' 'chk\_lintr.R' 'chk\_namespace.R' 'chk\_rcmdcheck.R' 'chk\_tnf.R' 'gp.R' 'my\_linters.R' 'package.R' 'prep\_covr.R' 'prep\_cyclocomp.R' 'prep\_description.R' 'prep\_expressions.R' 'prep\_lintr.R' 'prep\_namespace.R' 'prep\_rcmdcheck.R' 'print.R' 'rstudio\_markers.R' 'utils.R'

#### VignetteBuilder knitr

#### NeedsCompilation no

Author Gabor Csardi [aut], Hannah Frick [aut, cre]

Maintainer Hannah Frick <hfrick@mango-solutions.com>

Repository CRAN

Date/Publication 2018-05-02 19:03:36 UTC

## <span id="page-1-0"></span>R topics documented:

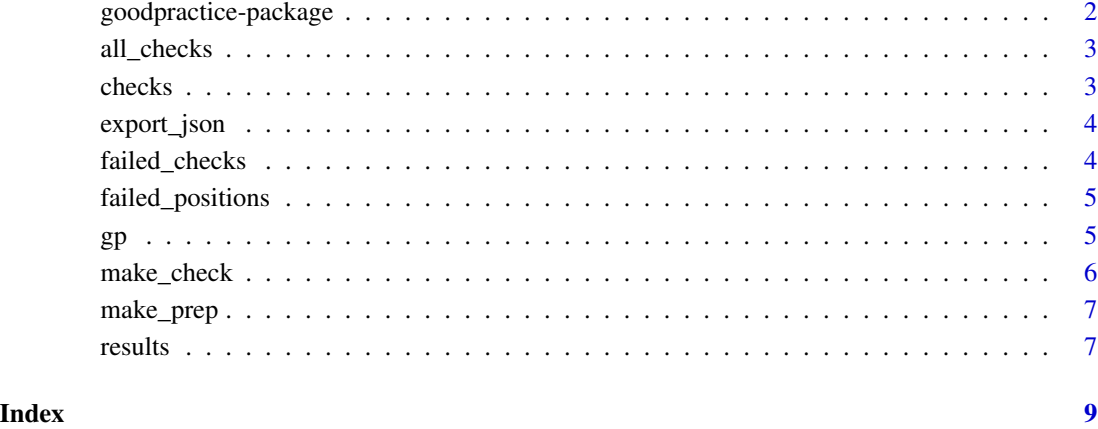

goodpractice-package *goodpractice: Advice on R Package Building*

## Description

Give advice about good practices when building R packages. Advice includes functions and syntax to avoid, package structure, code complexity, code formatting, etc.

#### Author(s)

Maintainer: Hannah Frick <hfrick@mango-solutions.com>

Authors:

• Gabor Csardi <csardi.gabor@gmail.com>

#### See Also

Useful links:

- <https://github.com/mangothecat/goodpractice>
- Report bugs at <https://github.com/mangothecat/goodpractice/issues>

<span id="page-2-2"></span><span id="page-2-0"></span>

## Description

List the names of all checks

## Usage

all\_checks()

#### Value

Character vector of checks

#### <span id="page-2-1"></span>checks *List all checks performed*

#### Description

List all checks performed

## Usage

checks(gp)

## Arguments

gp [gp](#page-4-1) output.

#### Value

Character vector of check names.

#### See Also

Other API: [failed\\_checks](#page-3-1), [results](#page-6-1)

```
path <- system.file("bad1", package = "goodpractice")
# run a subset of all checks available
g \leftarrow gp(path, checks = all\_checks()[3:16])checks(g)
```
<span id="page-3-0"></span>

#### Description

Export failed checks to JSON

## Usage

```
export_json(gp, file, pretty = FALSE)
```
## Arguments

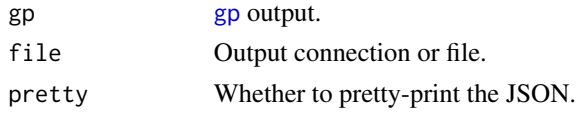

<span id="page-3-1"></span>failed\_checks *Names of the failed checks*

## Description

Names of the failed checks

#### Usage

failed\_checks(gp)

## Arguments

gp [gp](#page-4-1) output.

#### Value

Names of the failed checks.

## See Also

Other API: [checks](#page-2-1), [results](#page-6-1)

```
path <- system.file("bad1", package = "goodpractice")
# run a subset of all checks available
g \leftarrow gp(path, checks = all-checks()[3:16])failed_checks(g)
```
<span id="page-4-0"></span>failed\_positions *Positions of check failures in the source code*

#### Description

Note that not all checks refer to the source code. For these the result will be NULL.

## Usage

```
failed_positions(gp)
```
#### Arguments

gp [gp](#page-4-1) output.

#### Details

For the ones that do, the results is a list, one for each failure. Since the same check can fail multiple times. A single failure is a list with entries: filename, line\_number, column\_number, ranges. ranges is a list of pairs of start and end positions for each line involved in the check.

#### Value

A list of lists of positions. See details below.

<span id="page-4-1"></span>

gp *Run good practice checks*

## Description

To see the results, just print it to the screen.

#### Usage

```
gp(path = ".", checks = all_checks(), extra_preps = NULL,
 extra_checks = NULL, quiet = TRUE)
```
#### Arguments

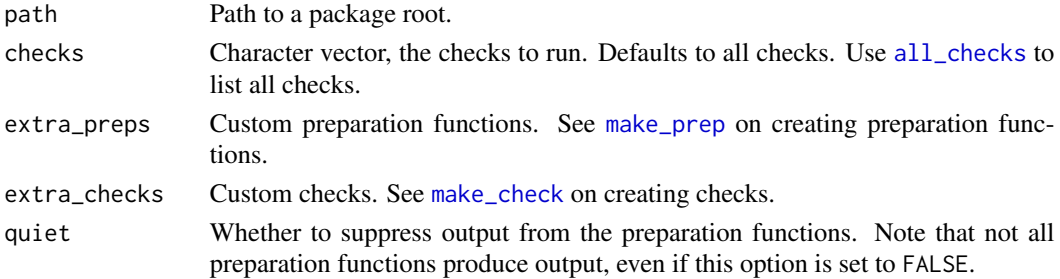

#### <span id="page-5-0"></span>Value

A goodpractice object that you can query with a simple API. See [results](#page-6-1) to start.

#### Examples

```
path <- system.file("bad1", package = "goodpractice")
# run a subset of all checks available
g \leftarrow gp(path, checks = all_checks()[3:16])g
```
<span id="page-5-1"></span>make\_check *Create a check function*

#### Description

Create a check function

#### Usage

make\_check(description, check, gp, ...)

#### **Arguments**

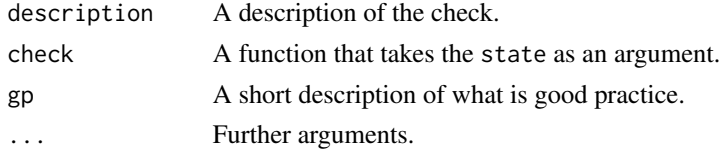

```
# make a preparation function
url_prep <- make_prep(
  name = "desc",
  func = function(path, quiet) desc::description$new(path)
)
# and the corresponding check function
url_chk <- make_check(
  description = "URL field in DESCRIPTION",
  tags = character(),preps = "desc",
  gp = "have a URL field in DESCRIPTION",
  check = function(state) state$desc$has_fields("URL")
)
# use together in gp()
bad1 <- system.file("bad1", package = "goodpractice")
res <- gp(bad1, checks = "no_description_depends",
          extra_preps = list("desc" = url_prep),
          extra\_checks = list("url" = url\_chk))
```
<span id="page-6-2"></span><span id="page-6-0"></span>

## Description

Create a preparation function

#### Usage

make\_prep(name, func)

#### Arguments

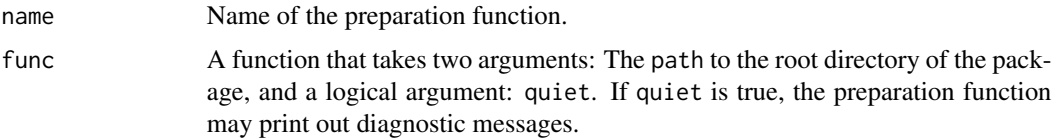

#### Examples

```
# make a preparation function
url_prep <- make_prep(
  name = "desc",
  func = function(path, quiet) desc::description$new(path)
\mathcal{L}# and the corresponding check function
url_chk <- make_check(
  description = "URL field in DESCRIPTION",
 tags = character(),preps = "desc",
  gp = "have a URL field in DESCRIPTION",
  check = function(state) state$desc$has_fields("URL")
\mathcal{L}# use together in gp()
bad1 <- system.file("bad1", package = "goodpractice")
res <- gp(bad1, checks = "no_description_depends",
          extra_preps = list("desc" = url_prep),
          extra\_checks = list("url" = url_chk))
```
<span id="page-6-1"></span>results *Return all check results in a data frame*

#### Description

Return all check results in a data frame

#### <span id="page-7-0"></span>8 results

## Usage

results(gp)

## Arguments

gp [gp](#page-4-1) output.

## Value

Data frame, with columns:

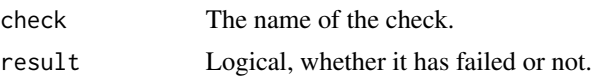

## See Also

Other API: [checks](#page-2-1), [failed\\_checks](#page-3-1)

```
path <- system.file("bad1", package = "goodpractice")
# run a subset of all checks available
g \leftarrow gp(path, checks = all\_checks() [3:16])results(g)
```
# <span id="page-8-0"></span>Index

all\_checks, [3,](#page-2-0) *[5](#page-4-0)* checks, [3,](#page-2-0) *[4](#page-3-0)*, *[8](#page-7-0)* export\_json, [4](#page-3-0) failed\_checks, *[3](#page-2-0)*, [4,](#page-3-0) *[8](#page-7-0)* failed\_positions, [5](#page-4-0) goodpractice *(*gp*)*, [5](#page-4-0) goodpractice-package, [2](#page-1-0) gp, *[3](#page-2-0)[–5](#page-4-0)*, [5,](#page-4-0) *[8](#page-7-0)*

make\_check, *[5](#page-4-0)*, [6](#page-5-0) make\_prep, *[5](#page-4-0)*, [7](#page-6-0)

results, *[3,](#page-2-0) [4](#page-3-0)*, *[6](#page-5-0)*, [7](#page-6-0)